# BUSINESS OFNUMBERS &NUTRITION

CHILD NUTRITION DIRECTORS AND BUSINESS OFFICIALS

### **USER ACCESS MANAGER**

**SECURITY PROCESS** 

Estella Martinez-Perrin F&N System Support

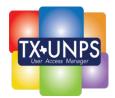

### Current TX-UNPS Request

- CE completes the FND-101 form
  - CE submits to TDA for processing
    - TDA reviews and calls user with questions
      - TDA sends to IT for entry into system

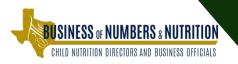

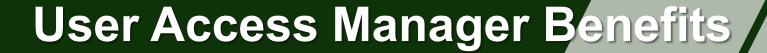

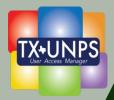

- Quicker turnaround time for adding and updating users
- You know your staff hires, terminations, transfers
- Identify staff responsibilities (duties/roles)
- Establishing proper backup staff
- Assist with separation of duties

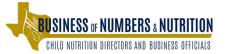

# CE Designated UAM Capabilities

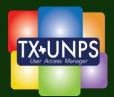

- Add a New User
- Modify a User's existing account
- Activate/Inactivate a User
- Reset User's Password
- Unlock User's account

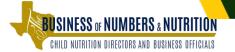

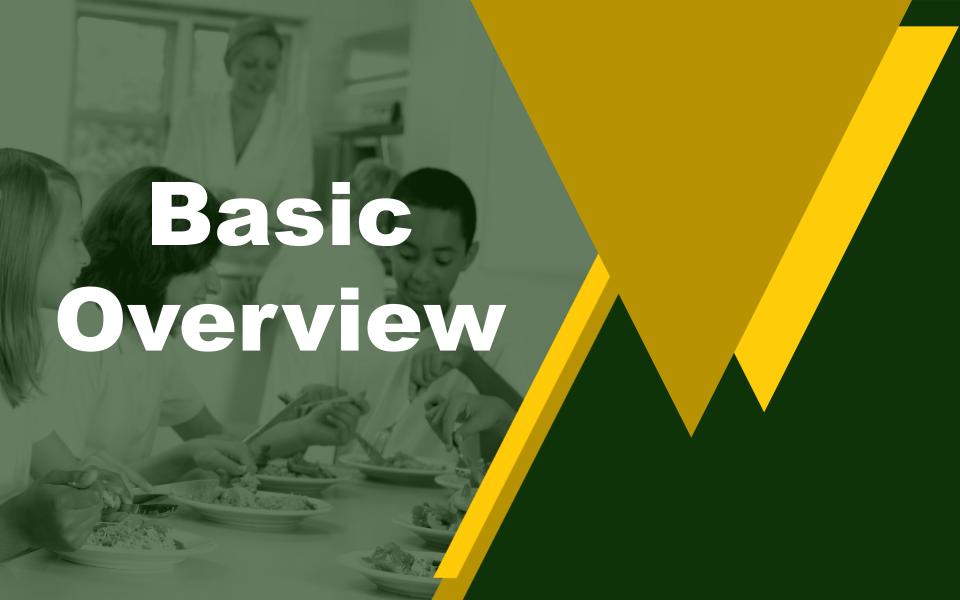

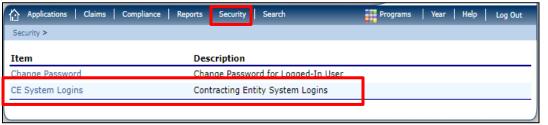

Status: Active 06571 TX TEST ISD DBA: No address on file for this year County District Code: 001 TDA Region: 2 ESC: 2 **Security Groups** CACFP SFSP **FDP** SNP No Program MENU CE Support Admin CACFP Center CE Admin FDP CE Admin MENU CE Support Staff SNP CE Admin CACFP Center CE Support SNP CE Support CACFP Read Only FSMC Rep Search Status: Pending Active Inactive Search Filter: Users Add User User Count: 5 Action **UAM** Lock First Name **Phone Number Last Login** Last Name User ID Status (512) 555-9999 Detail Joe Baker jbaker13 04/16/2019 Active Bob Milner bmilner10 (512) 555-9978 Active Detail Detail Ray Preston (512) 555-0003 Active rpreston10 Smiles Active Detail ssmiles10 (512) 555-1010 Sam Detail Betty 04/16/2019 Active Tester btester10 (512) 555-0001

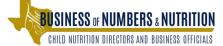

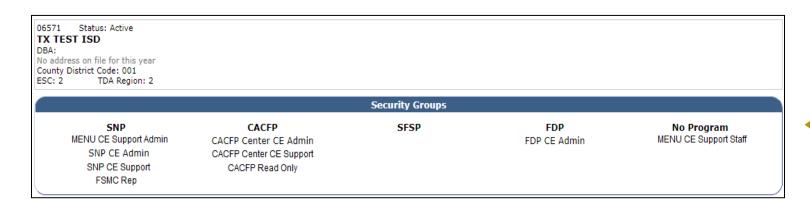

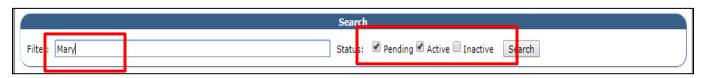

| Users     |         |            |           |            |                |            |               |
|-----------|---------|------------|-----------|------------|----------------|------------|---------------|
| Add User  |         |            |           |            |                |            | User Count: 5 |
| Action U/ | AM Lock | First Name | Last Name | User ID    | Phone Number   | Last Login | Status        |
| Detail    | ≙       | Joe        | Baker     | jbaker13   | (512) 555-9999 | 04/16/2019 | Active        |
| Detail    |         | Bob        | Milner    | bmilner10  | (512) 555-9978 |            | Active        |
| Detail    |         | Ray        | Preston   | rpreston10 | (512) 555-0003 |            | Active        |
| Detail    |         | Sam        | Smiles    | ssmiles10  | (512) 555-1010 |            | Active        |
| Detail    | P       | Betty      | Tester    | btester10  | (512) 555-0001 | 04/16/2019 | Active        |
|           |         |            |           |            |                |            |               |

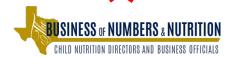

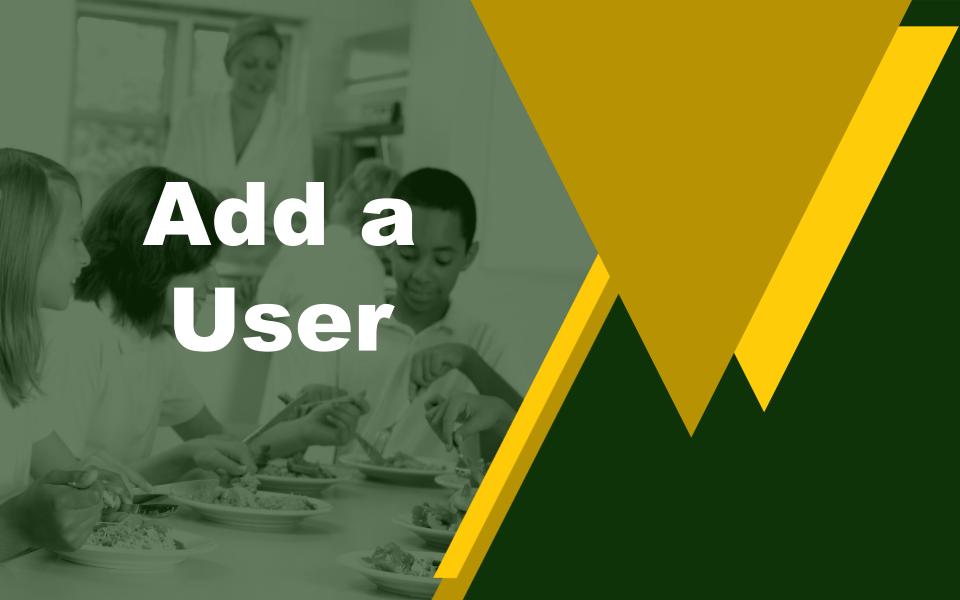

06571 Status: Active TX TEST ISD

DBA:

No address on file for this year County District Code: 001 ESC: 2 TDA Region: 2

#### Security Groups

SNP MENU CE Support Admin SNP CE Admin SNP CE Support

FSMC Rep

CACFP
CACFP Center CE Admin
CACFP Center CE Support
CACFP Read Only

SFSP FDP
FDP CE Admin

No Program MENU CE Support Staff

|          | Users |      |            |           |            |                |            |               |
|----------|-------|------|------------|-----------|------------|----------------|------------|---------------|
| Add User |       |      |            |           |            |                |            | User Count: 6 |
|          | Super |      |            |           |            |                |            |               |
| Action   | User  | Lock | First Name | Last Name | User ID    | Phone Number   | Last Login | Status        |
| Detail   |       |      | Joe        | Baker     | jbaker13   | (512) 555-9999 | 04/16/2019 | Active        |
| Detail   |       |      | Mary       | Beans     | mbeans10   | (512) 555-3030 | 04/16/2019 | Active        |
| Detail   |       |      | Ray        | Preston   | rpreston10 | (512) 555-0003 |            | Active        |
| Detail   |       |      | Sam        | Smiles    | ssmiles10  | (512) 555-1010 |            | Active        |
| Detail   |       |      | John       | Smith     | jsmith17   | (512) 456-7890 |            | Active        |
| Detail   | P     |      | Betty      | Tester    | btester10  | (512) 555-0001 | 05/09/2019 | Active        |
|          |       |      |            |           |            |                |            |               |

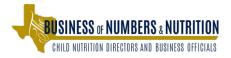

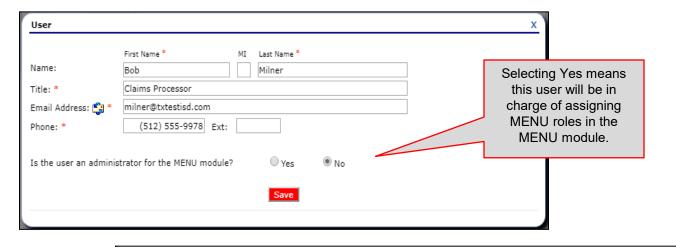

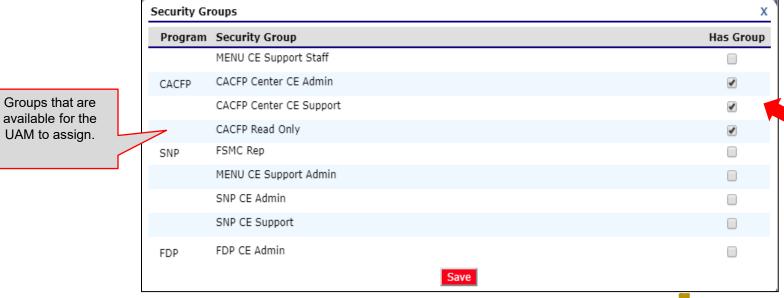

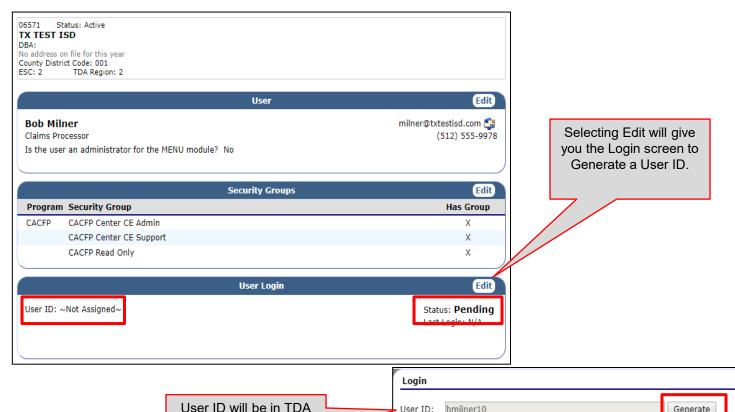

standard format and

cannot be updated.

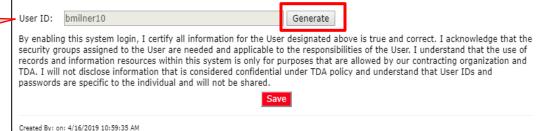

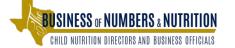

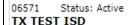

DBA:

No address on file for this year County District Code: 001 ESC: 2 TDA Region: 2

#### User

Edit

#### **Bob Milner**

Claims Processor

Is the user an administrator for the MENU module? No

milner@txtestisd.com 🗐 (512) 555-9978

|                        |                         | Security Groups | Edit |  |  |
|------------------------|-------------------------|-----------------|------|--|--|
| Program Security Group |                         |                 |      |  |  |
| CACFP                  | CACFP Center CE Admin   |                 | Х    |  |  |
|                        | CACFP Center CE Support |                 | X    |  |  |
|                        | CACFP Read Only         |                 | X    |  |  |

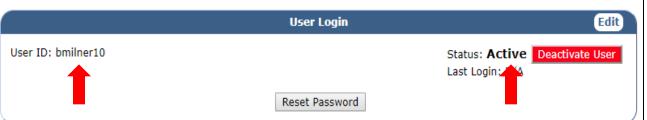

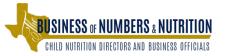

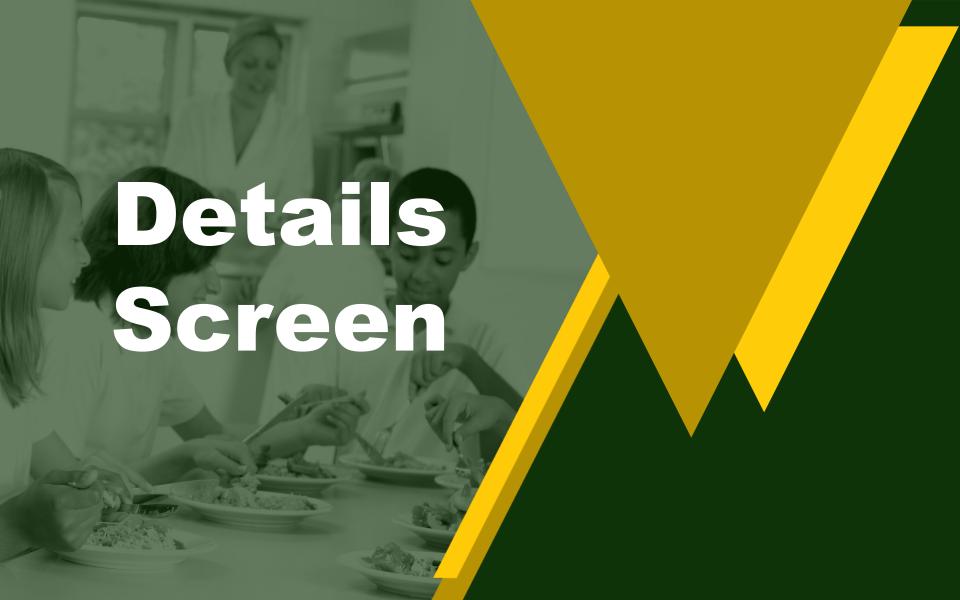

06571 Status: Active
TX TEST ISD

DBA:

Detail

Detail

Detail

No address on file for this year County District Code: 001 ESC: 2 TDA Region: 2

#### Security Groups

Smiles

Smith

Tester

SNP
MENU CE Support Admin
SNP CE Admin
SNP CE Support

FSMC Rep

Sam

John

Betty

CACFP Center CE Admin CACFP Center CE Support CACFP Read Only

CACFP

SFSP FDP
FDP CE Admin

No Program
MENU CE Support Staff

Active

Active

Active

05/09/2019

Search Status: Pending Active Inactive Filter: Search Users Add User User Count: 6 Super **Phone Number** Last Login Action User Lock First Name **Last Name** User ID Status jbaker13 (512) 555-9999 04/16/2019 Detail Joe Baker Active (512) 555-3030 04/16/2019 Detail Mary Beans mbeans10 Active Active Ray Preston rpreston10 (512) 555-0003

ssmiles10

jsmith17

btester10

(512) 555-1010

(512) 456-7890

(512) 555-0001

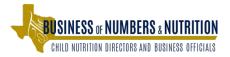

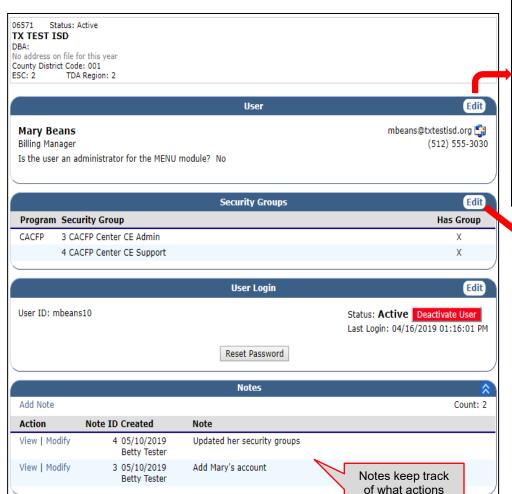

have been done to the user account.

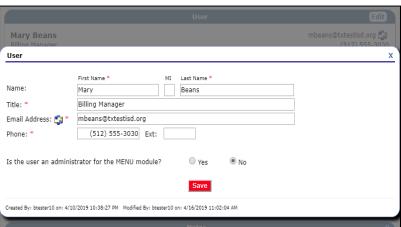

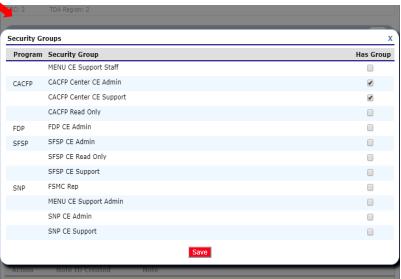

BUSINESS OF NUMBERS & NUTRITION
CHILD NUTRITION DIRECTORS AND BUSINESS OFFICIALS

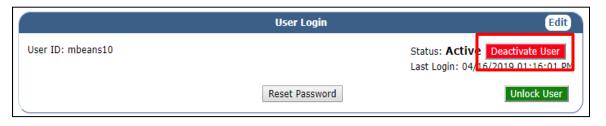

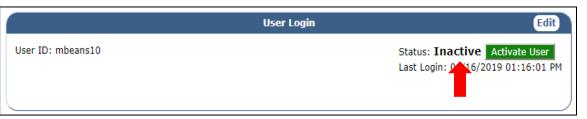

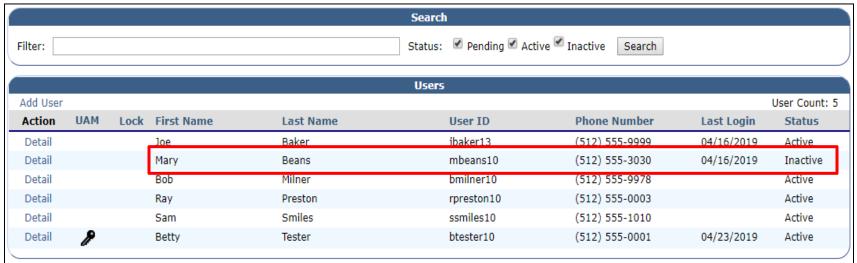

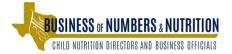

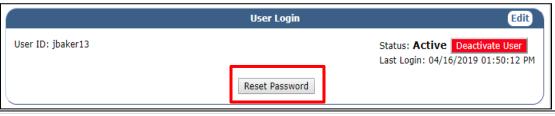

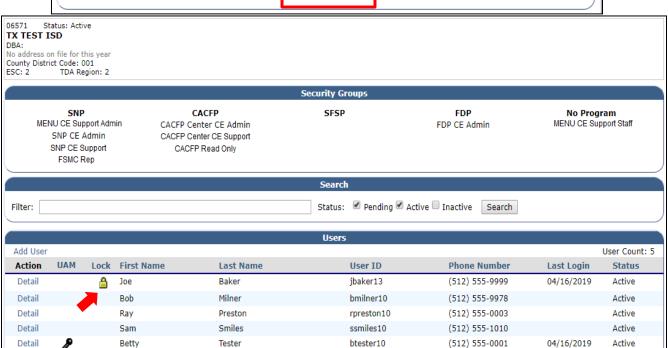

|                   | User Login     |                                                                          | Edit |  |
|-------------------|----------------|--------------------------------------------------------------------------|------|--|
| User ID: jbaker13 |                | Status: <b>Active</b> Deactivate User Last Login: 04/16/2019 01:50:12 PM |      |  |
|                   | Reset Password | Unlock Us                                                                | ser  |  |

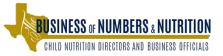

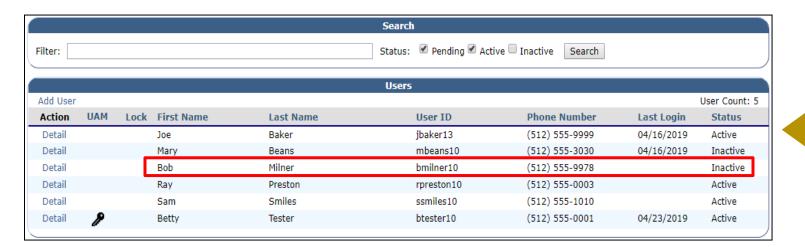

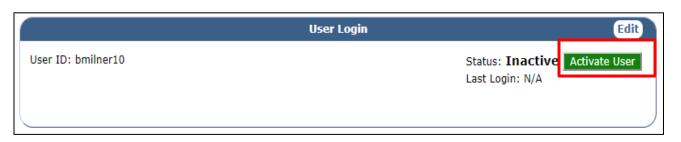

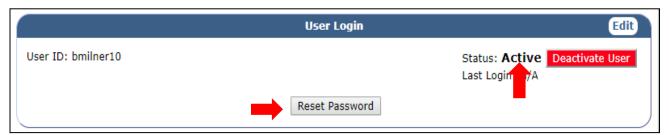

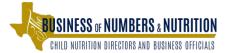

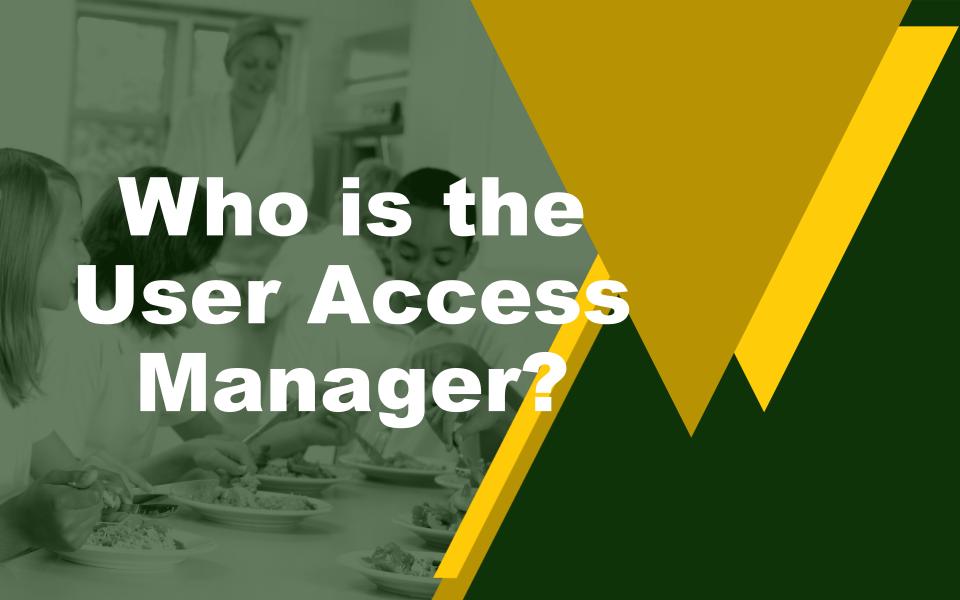

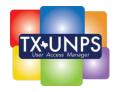

# **UAM** is the CE's Highest Official

- Superintendent
- Chief Financial Officer
- Board of Director
- Executive Director

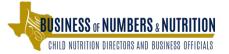

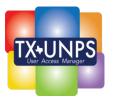

## **Delegating the UAM**

- Must be an employee of the CE (not a temporary or contractor)
- Only one assigned UAM at each CE
  - If UAM leaves the CE, user's access continues as normal.
  - New FND-135 is needed to assign a new UAM before adding any new users or updating existing user security.

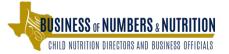

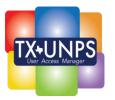

#### <sup>1</sup> DELEGATION OF SECURITY AUTHORITY

a TDA considers the User Access Manager to be the Highest Official within the Contracting Entity such as the Superintendent, President Board, Chief Financial Officer, etc. The Highest Official does have the option to delegate the security responsibility of the User Access Manager to another employee of the entity. The delegated user must not be a temporary employee or contractor.

Is the User Access Manager being delegated to another user?

\_\_ YES

NO

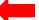

If yes, provide the name of the delegated user (item b.) and user must acknowledge the responsibility by signing the certification below (item c.)

b. Printed Full Name of Delegated User

#### c Signature of Delegated User

The representative designated above acknowledges that he/she is authorized on behalf of the contracting organization and agrees to the following responsibilities as the User Access Manager within Texas Unified Nutrition Programs System (TXUNPS):

- I understand the different security group roles/responsibilities outlined in the User Access Manager Handbook Guide;
- I understand my responsibilities as it relates to security management and designation of security groups and will follow the requirements, guidelines, and policies as outlined in the User Access Manager Handbook Guide;
- I will not disclose information that is considered confidential under TDA policy and understand that User IDs and passwords are specific to the individual and will not be shared;
- I will use the records and information resources only for purposes that are allowed by the owner and TDA and will maintain all documentation required.

Date (mm/dd/yy)

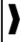

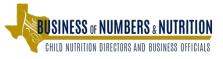

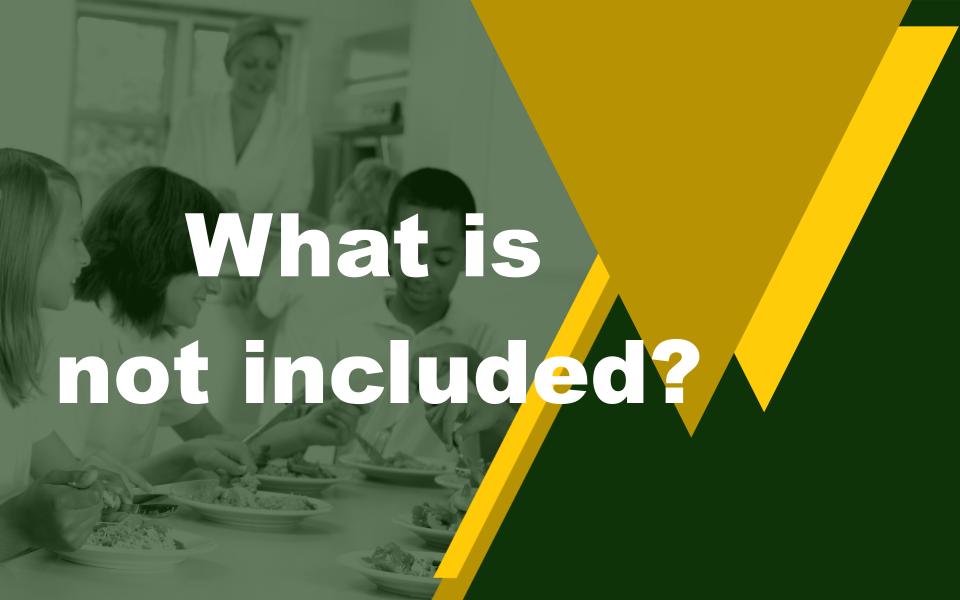

## Not Included

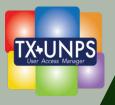

- Certain Food Distribution Program Users
  - Processors
  - Co-op Coordinators
  - Warehouse
- Updating MENU User Role

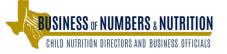

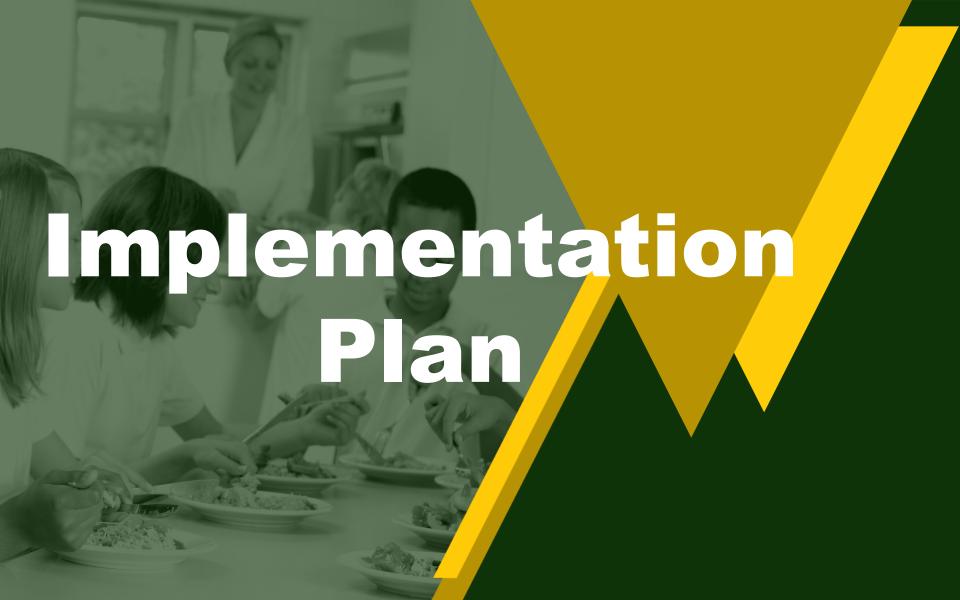

## Phased Implementation

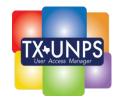

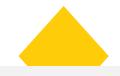

**July 2019** 

Entities that use the School Nutrition Program only

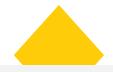

**Sept. 2019** 

Entities that use the School Nutrition Program and another program

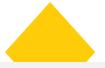

Nov. 2019

Entities that use Child & Adult Care Food Program only

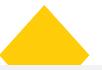

Jan. 2020

Entities that use the Summer Food Service Program only

Entity users not included in beginning phases will continue with current access until a UAM is in place.

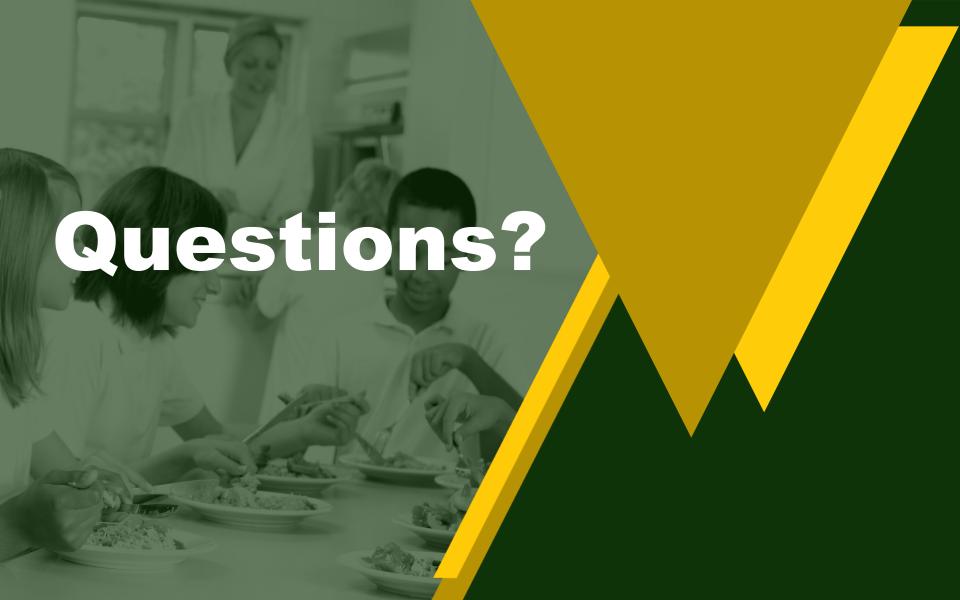

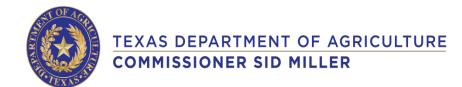

In accordance with Federal civil rights law and U.S. Department of Agriculture (USDA) civil rights regulations and policies, the USDA, its Agencies, offices, and employees, and institutions participating in or administering USDA programs are prohibited from discriminating based on race, color, national origin, sex, disability, age, or reprisal or retaliation for prior civil rights activity in any program or activity conducted or funded by USDA.

Persons with disabilities who require alternative means of communication for program information (e.g. Braille, large print, audiotape, American Sign Language, etc.), should contact the Agency (State or local) where they applied for benefits. Individuals who are deaf, hard of hearing or have speech disabilities may contact USDA through the Federal Relay Service at (800) 877-8339. Additionally, program information may be made available in languages other than English.

To file a program complaint of discrimination, complete the USDA Program Discrimination Complaint Form, (AD-3027) found online at: http://www.ascr.usda.gov/complaint\_filing\_cust.html, and at any USDA office, or write a letter addressed to USDA and provide in the letter all of the information requested in the form. To request a copy of the complaint form, call (866) 632-9992. Submit your completed form or letter to USDA by:

- 1. Mail: U.S. Department of Agriculture
  Office of the Assistant Secretary for Civil Rights
  1400 Independence Avenue, SW
  Washington, D.C. 20250-9410;
- **2.** Fax: (202) 690-7442; or
- 3. E-Mail: program.intake@usda.gov.

This institution is an equal opportunity provider.